Министерство науки и высшего образования Российской Федерации федеральное государственное бюджетное образовательное учреждение высшего образования «Санкт-Петербургский государственный университет промышленных технологий и дизайна» (СПбГУПТД) УТВЕРЖДАЮ

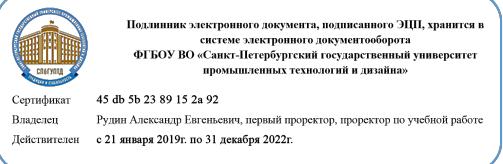

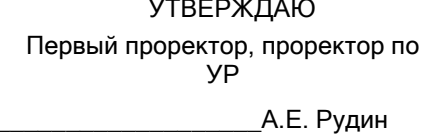

«29» 06 2021 года

# **Рабочая программа дисциплины**

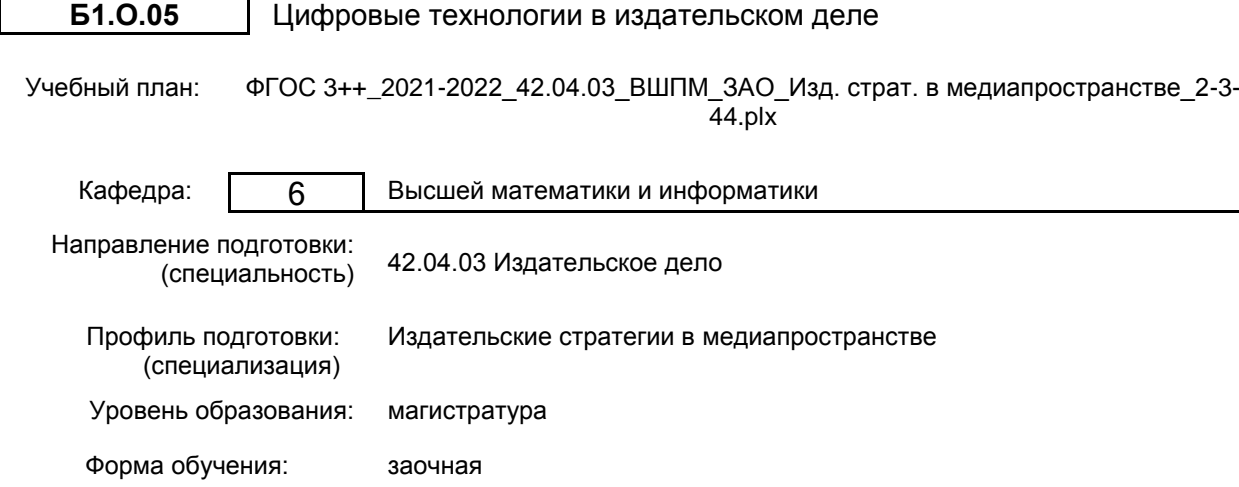

# **План учебного процесса**

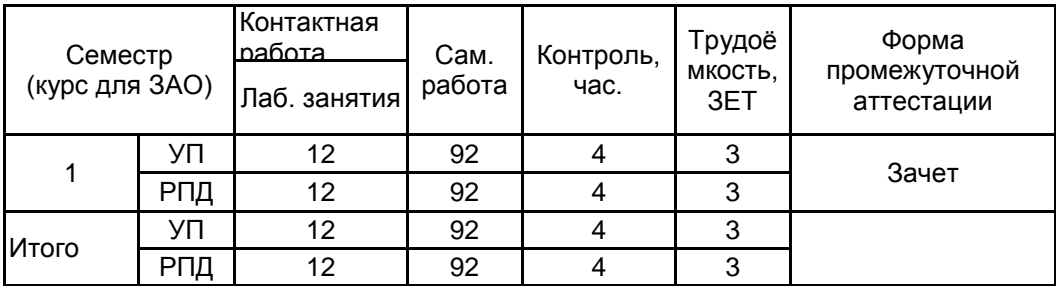

Рабочая программа дисциплины составлена в соответствии с федеральным государственным образовательным стандартом высшего образования по направлению подготовки 42.04.03 Издательское дело, утверждённым приказом Министерства образования и науки Российской Федерации от 08.06.2017 г. № 513

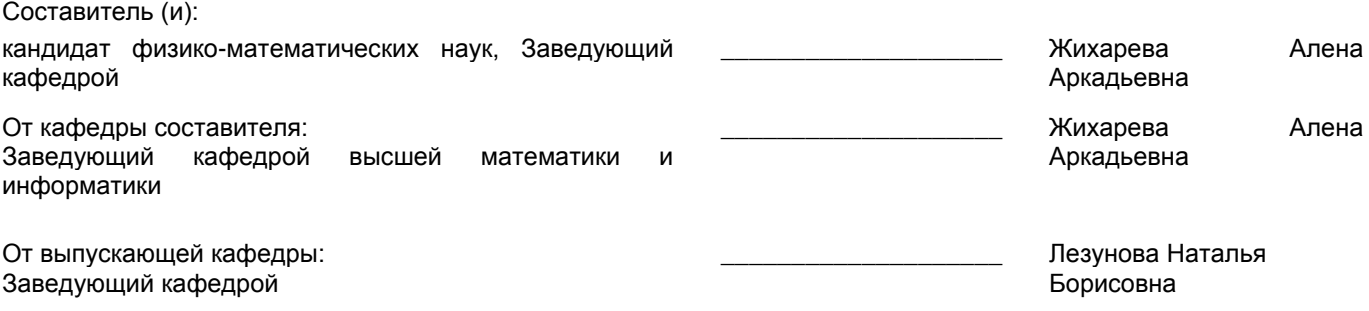

 $\_$  ,  $\_$  ,  $\_$  ,  $\_$  ,  $\_$  ,  $\_$  ,  $\_$  ,  $\_$  ,  $\_$  ,  $\_$  ,  $\_$  ,  $\_$  ,  $\_$  ,  $\_$  ,  $\_$  ,  $\_$  ,  $\_$  ,  $\_$  ,  $\_$  ,  $\_$  ,  $\_$  ,  $\_$  ,  $\_$  ,  $\_$  ,  $\_$  ,  $\_$  ,  $\_$  ,  $\_$  ,  $\_$  ,  $\_$  ,  $\_$  ,  $\_$  ,  $\_$  ,  $\_$  ,  $\_$  ,  $\_$  ,  $\_$  ,

Методический отдел:

# **1 ВВЕДЕНИЕ К РАБОЧЕЙ ПРОГРАММЕ ДИСЦИПЛИНЫ**

**1.1 Цель дисциплины:** Сформировать компетенции обучающегося в сфере современных информационных технологий в издательском деле и тенденций их развития.

## **1.2 Задачи дисциплины:**

Ознакомить обучающихся с наиболее распространенными в их будущей профессиональной деятельности классами прикладных задач и подходами к их решению.

Ознакомить обучающихся с наиболее распространенными в их будущей профессиональной деятельности приемами и методами обработки информации различного типа современными техническими средствами и средствами информационных технологий

Сформировать у обучающихся навыки решения прикладных задач с использованием современных информационных технологий, в частности использования программного обеспечения в процессе подготовки печатных и электронных изданий.

# **1.3 Требования к предварительной подготовке обучающегося:**

Предварительная подготовка предполагает создание основы для формирования компетенций, указанных в п. 2, при изучении дисциплин:

Дисциплина базируется на компетенциях, сформированных на предыдущем уровне образования

# **2 КОМПЕТЕНЦИИ ОБУЧАЮЩЕГОСЯ, ФОРМИРУЕМЫЕ В РЕЗУЛЬТАТЕ ОСВОЕНИЯ ДИСЦИПЛИНЫ**

**ОПК-6: Способен отбирать и внедрять в процесс медиапроизводства современные технические средства и информационно-коммуникационные технологии**

**Знать:** Особенности использования информационных технологий и программном обеспечении в редакционно-издательской деятельности.

**Уметь:** Разрабатывать предложения по организации информационного пространства с использованием современных технологий.

**Владеть:** Навыками целенаправленного использования программного обеспечения в процессе подготовки печатных и других видов медиапродуктов.

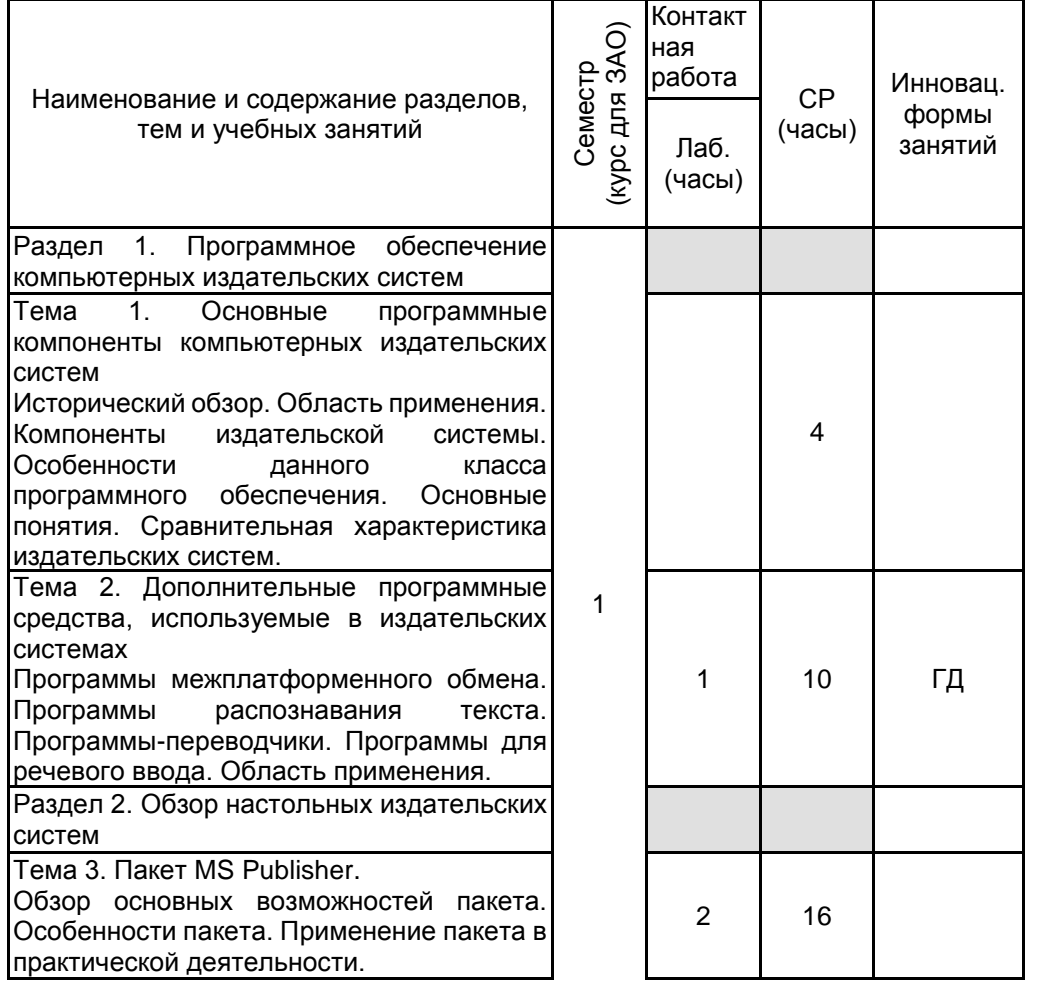

# **3 РЕЗУЛЬТАТЫ ОБУЧЕНИЯ ПО ДИСЦИПЛИНЕ**

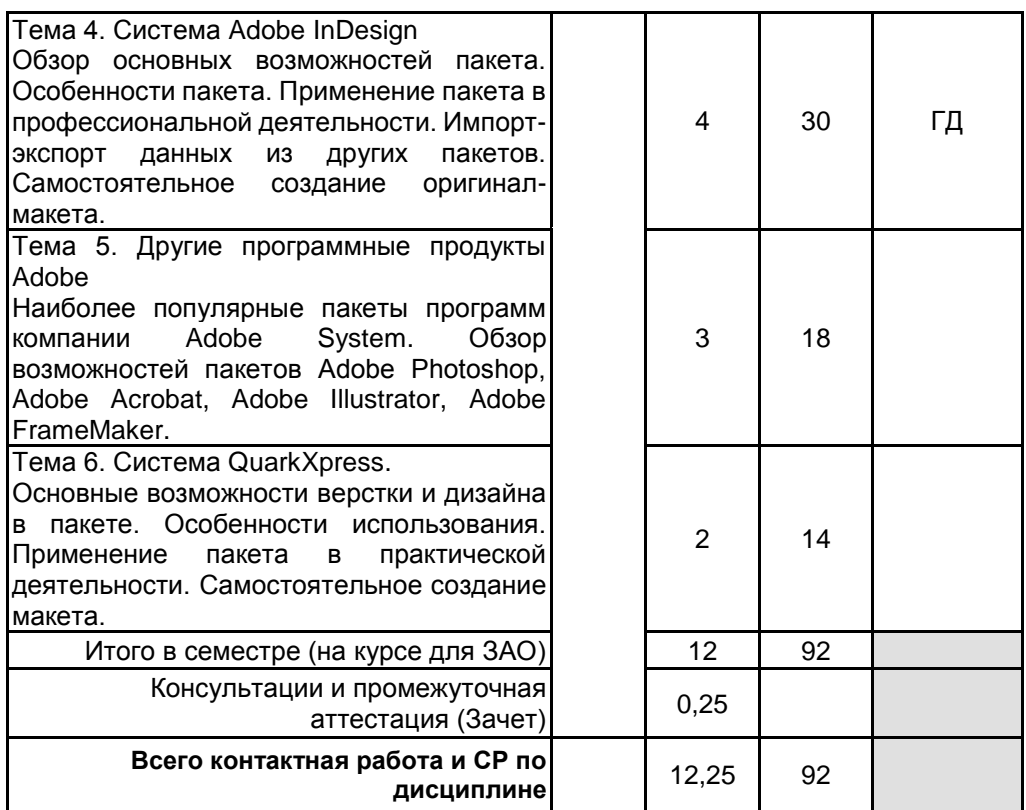

# **4 КУРСОВОЕ ПРОЕКТИРОВАНИЕ**

Курсовое проектирование учебным планом не предусмотрено

# **5. ФОНД ОЦЕНОЧНЫХ СРЕДСТВ ДЛЯ ПРОВЕДЕНИЯ ПРОМЕЖУТОЧНОЙ АТТЕСТАЦИИ**

## **5.1 Описание показателей, критериев и системы оценивания результатов обучения 5.1.1 Показатели оценивания**

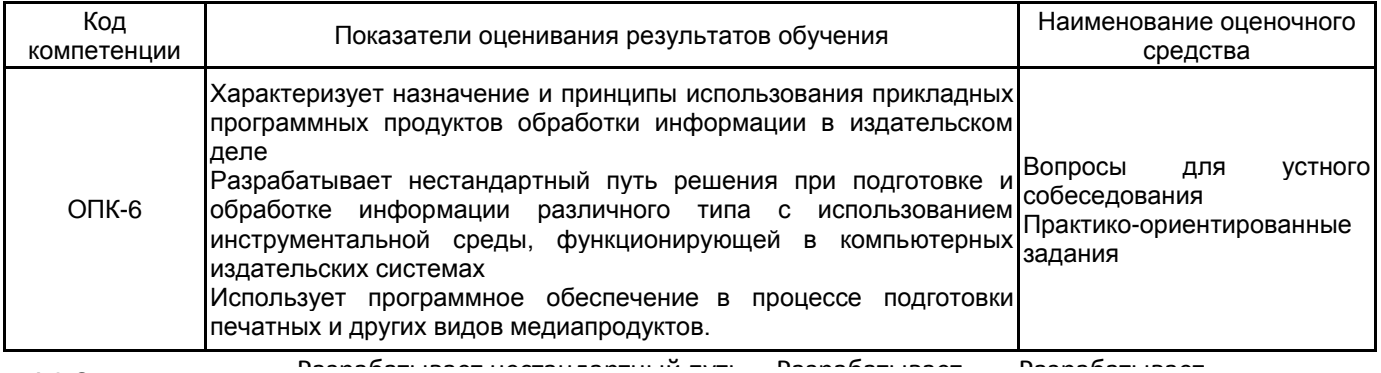

#### Разрабатывает нестандартный путь **5.1.2 Система и критерии оценивания**

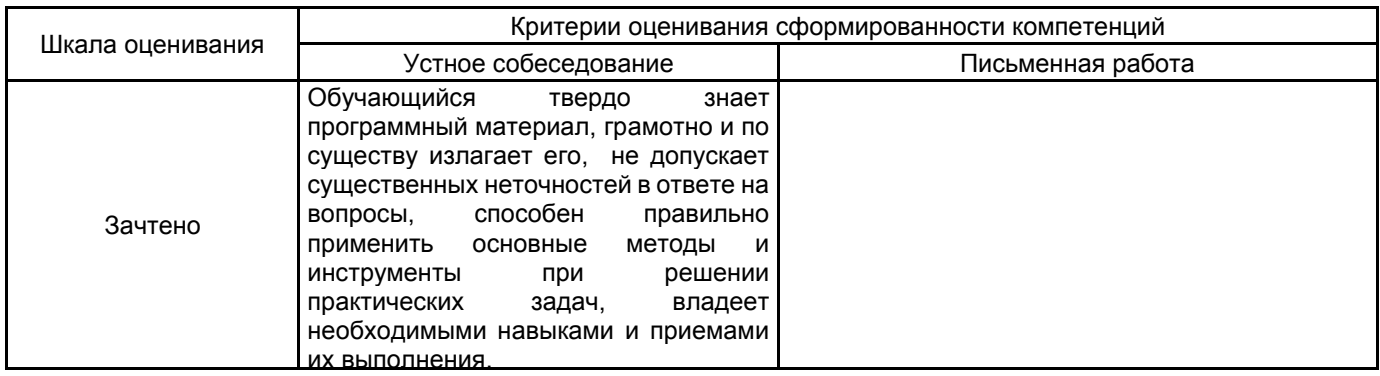

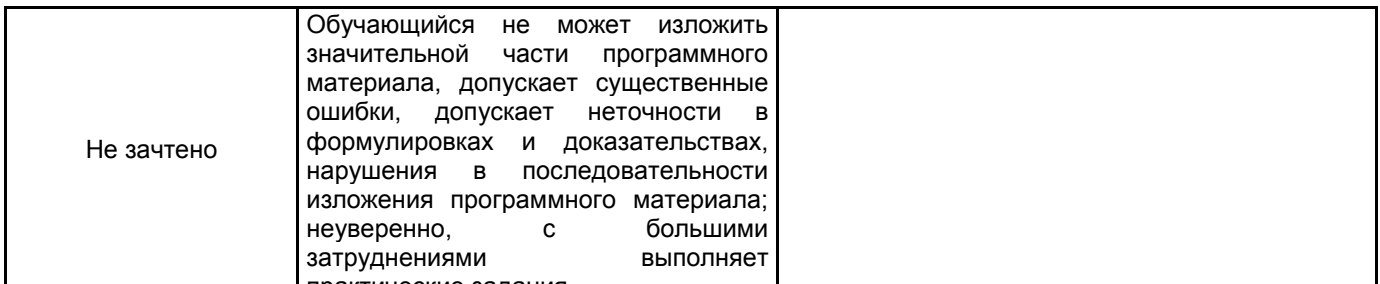

практические задания. **5.2 Типовые контрольные задания или иные материалы, необходимые для оценки знаний, умений, навыков и (или) опыта деятельности**

**5.2.1 Перечень контрольных вопросов**

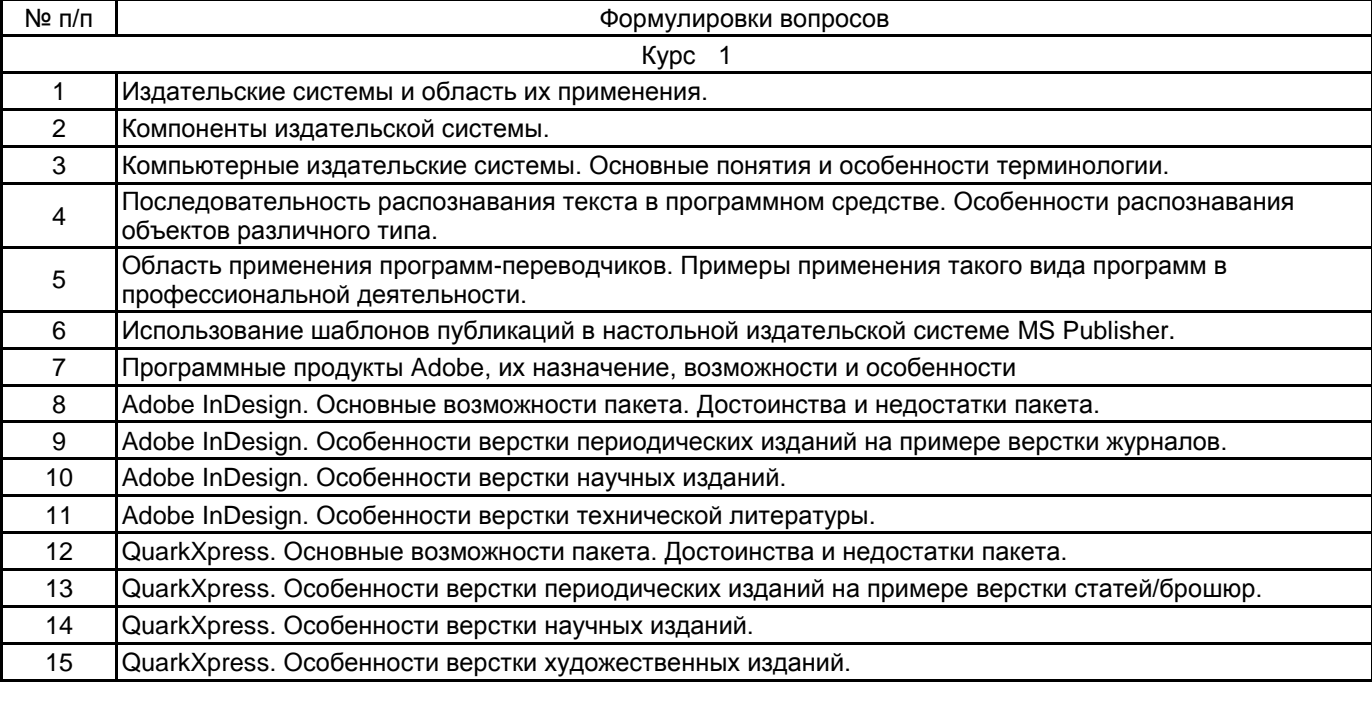

16 Adobe InDesign.Особенности верстки художественных изданий.

## **5.2.2 Типовые тестовые задания**

Не предусмотрено.

## **5.2.3 Типовые практико-ориентированные задания (задачи, кейсы)**

1. Используя возможности пакета InDesign, подготовьте буклет (по материалам, предложенным преподавателем).

2. Используя возможности пакета InDesign, подготовьте брошюру (по материалам, предложенным преподавателем).

3. Используя возможности пакета InDesign, подготовьте листовку (по материалам, предложенным преподавателем).

4. Используя возможности пакета CorelDRAW, подготовьте макет визитки на предложенную тему.

5. CorelDRAW. Кривые Безье. Опишите способы создания кривых. Приведите примеры изменения геометрии объекта с помощью инструмента редактирования формы. Опишите способ разделения объектов, удаления части объекта.

6. Используя возможности пакета CorelDRAW, подготовьте рекламный плакат (по материалам, предложенным преподавателем).

7. Используя возможности пакета CorelDRAW, подготовьте эмблему (по материалам, предложенным преподавателем).

8. Используя возможности пакета QuarkXpress, подготовьте буклет (по материалам, предложенным преподавателем).

**5.3 Методические материалы, определяющие процедуры оценивания знаний, умений, владений (навыков и (или) практического опыта деятельности)**

## **5.3.1 Условия допуска обучающегося к промежуточной аттестации и порядок ликвидации академической задолженности**

Проведение промежуточной аттестации регламентировано локальным нормативным актом СПбГУПТД «Положение о проведении текущего контроля успеваемости и промежуточной аттестации обучающихся» **5.3.2 Форма проведения промежуточной аттестации по дисциплине**

Устная  $\vert$  X | Письменная | | Компьютерное тестирование | | Иная

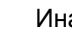

**5.3.3 Особенности проведения промежуточной аттестации по дисциплине**

# **6. УЧЕБНО-МЕТОДИЧЕСКОЕ И ИНФОРМАЦИОННОЕ ОБЕСПЕЧЕНИЕ ДИСЦИПЛИНЫ**

# **6.1 Учебная литература**

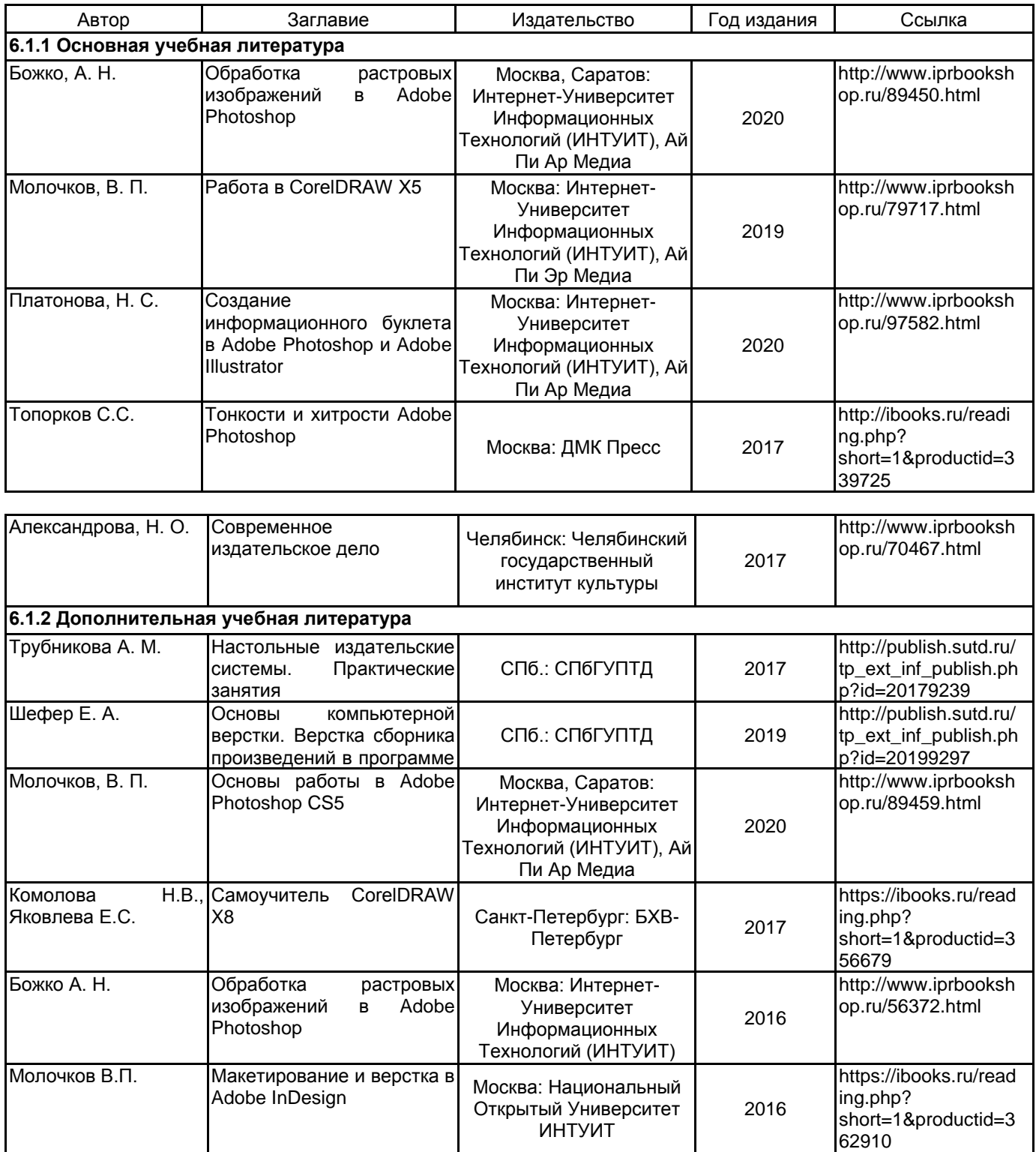

# **6.2 Перечень профессиональных баз данных и информационно-справочных систем**

Электронно-библиотечная система IPRbooks [Электронный ресурс]. URL: http://www.iprbookshop.ru/ Информационная система «Единое окно доступа к образовательным ресурсам. Раздел. Информатика и информационные технологии» [Электронный ресурс]. URL: http://window.edu.ru/catalog/?p\_rubr=2.2.75.6 Реферативная и справочная база данных рецензируемой литературы Scopus [Электронный ресурс]. URL:

https://www.scopus.com

# **6.3 Перечень лицензионного и свободно распространяемого программного обеспечения**

MicrosoftOfficeProfessional

Microsoft Windows

Adobe inDesign

# Adobe Photoshop

Adobe Illustrator

PROMT Professional

# **6.4 Описание материально-технической базы, необходимой для осуществления образовательного процесса по дисциплине**

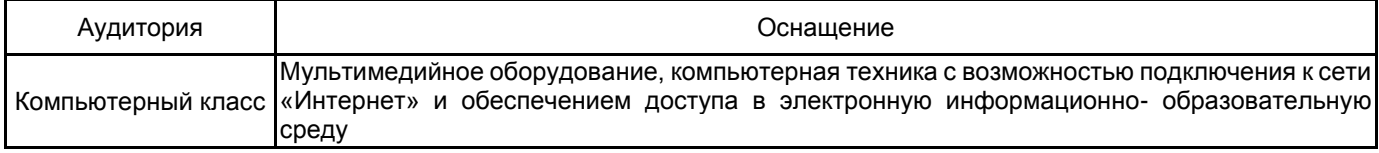